## **Android**

je na Linuxovém jádru založená softwarová platforma, přednostně určená pro mobilní zařízení (chytré telefony, PDA, navigace) vyvinutá společností Google, která následně celou platformu i se zdrojovými kódy předala sdružení firem Open Handset Alliance, jíž je také členem. Google inicioval nejen vznikl platformy Android, ale také vznik OHA a financoval odměny v soutěži Android Developer Challenge, ze které vzešly první aplikace pro tuto platformu. SDK Android umožňuje vývojářům psát aplikace v jazyce Java s využitím knihoven vyvinutých společností Google.

## **Připojení do sítě Eduroam**

cesta pro nastavení v menu zařízení: Nastavení → Bezdrátová připojení a sítě → Nastavení [WiFi](https://navody.asuch.cas.cz/doku.php/wifi) → vybrat síť eduroam

- 1. Metoda EAP: **PEAP**
- 2. Ověření Phase 2: **MSCHAPV2**
- 3. Certifikát CA: **N/A**
- 4. Certifikát klienta: **N/A**
- 5. Identita: *uživatelské jméno***@asuch.cas.cz**
- 6. Anonymní identita: **nevyplňovat**
- 7. Heslo bezdrátové sítě: *vaše heslo do sítě ASUCH*

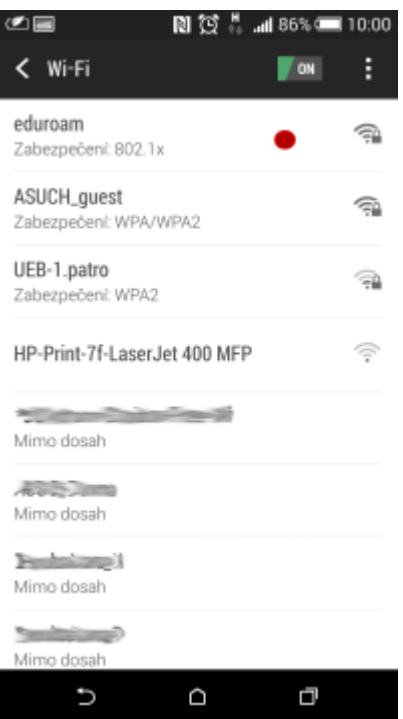

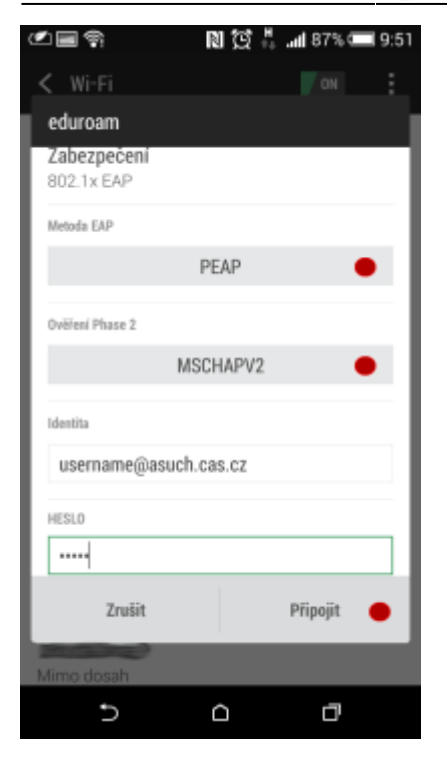

## **Připojení VPN**

cesta pro nastavení v menu zařízení: Nastavení → Bezdrátová připojení a sítě → Nastavení sítě VPN → Přidat síť VPN

- 1. Název sítě VPN: např. **VPN ASUCH**
- 2. Nastavit server sítě VPN: **vpn.asuch.cas.cz**
- 3. Povolit možnosti šifrování (PPTP): **položka musí být zaškrtnutá**
- 4. Domény vyhledávání DNS: **nevyplňovat**
- 5. uložit nastavení
- 6. při připojování zadáte pouze uživatelské jméno a vaše heslo do sítě ASUCH

Testováno na verzi firmware 2.1. Na vyšších nebo nižších verzích se může menu lišit.

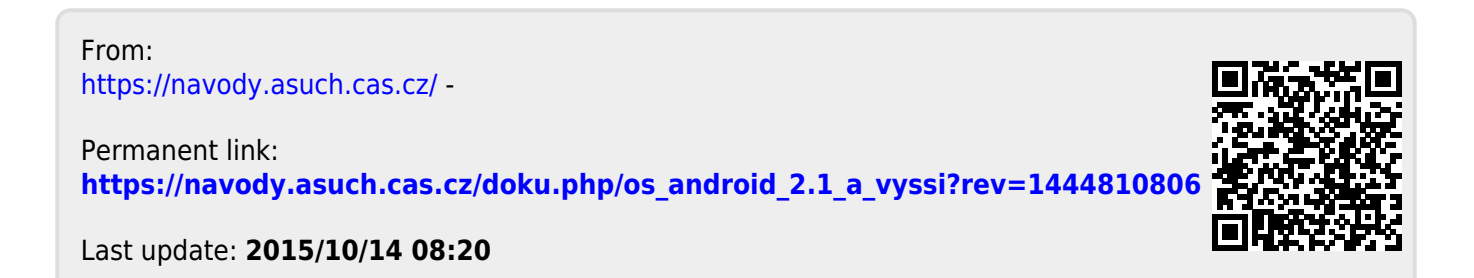